# **Q-OUFENERGY OPENSTEF**

aLLiander

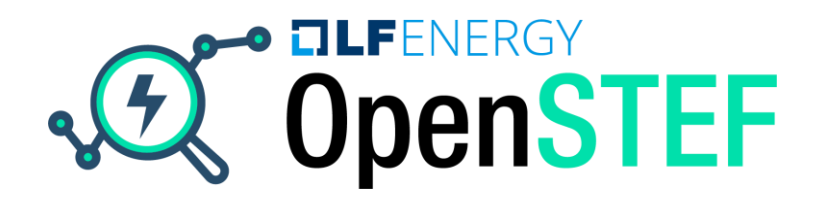

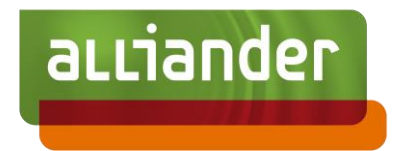

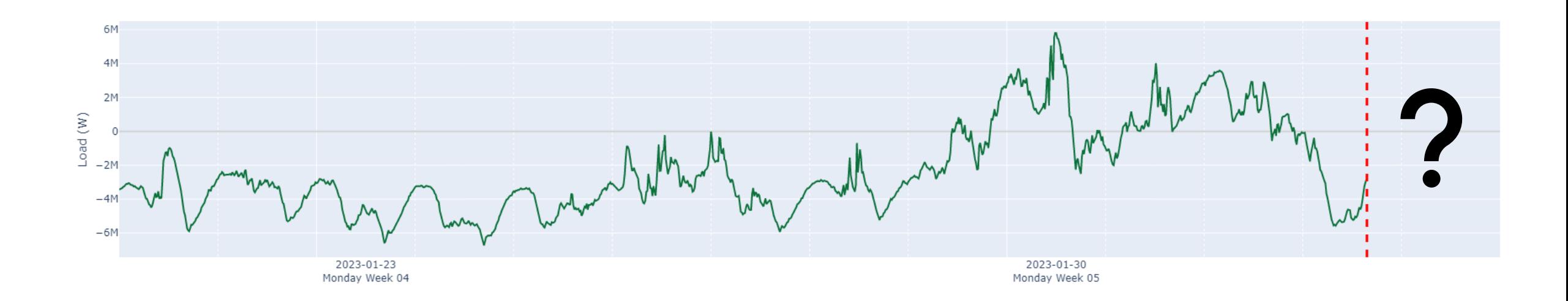

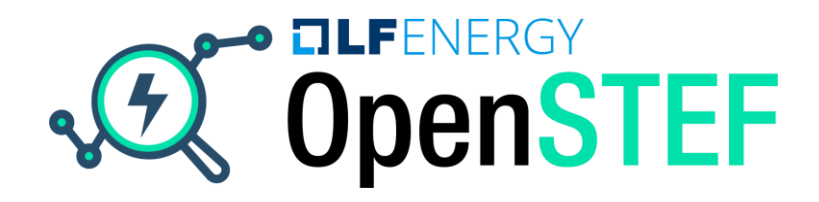

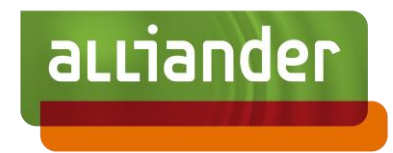

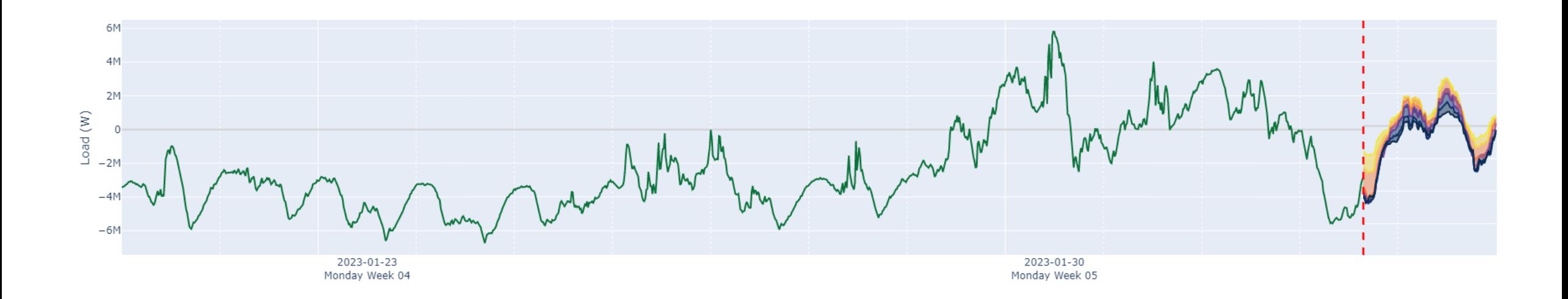

# **OpenSTEF** Short Term Energy Forecasting

# **QUE OPENERGY**

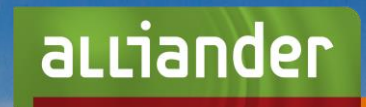

# Why is this relevant?

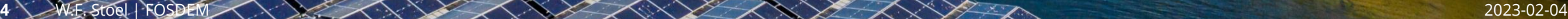

## Challenges in the energy transition Grid balance

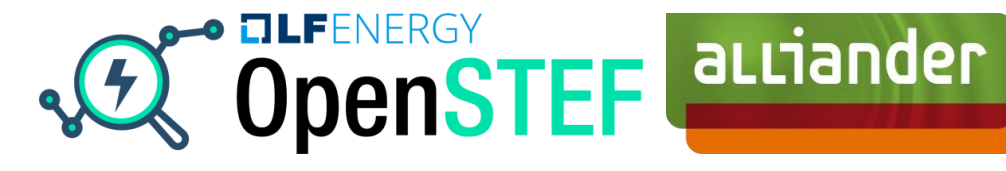

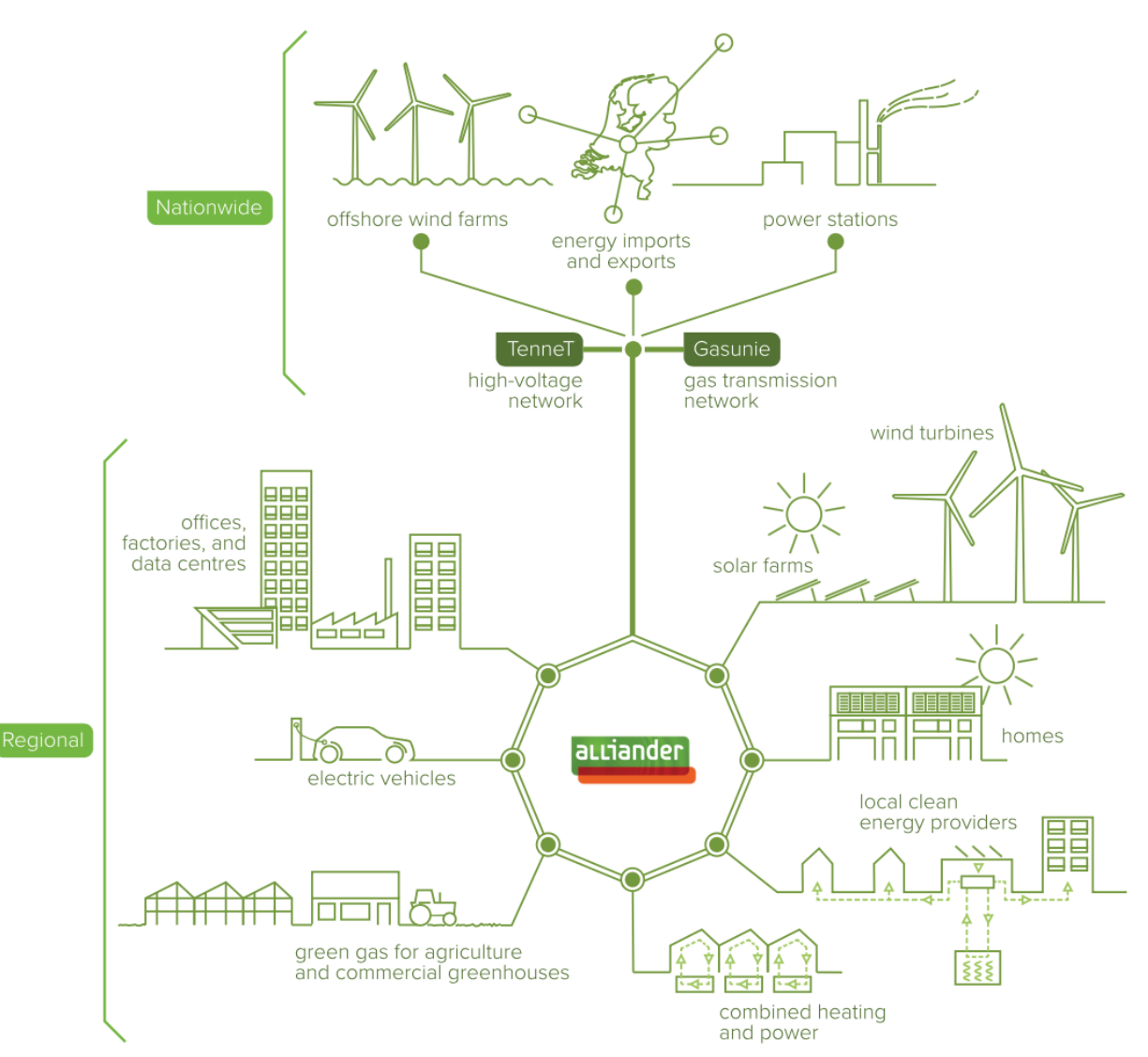

#### Grid balance Challenges in the energy transition

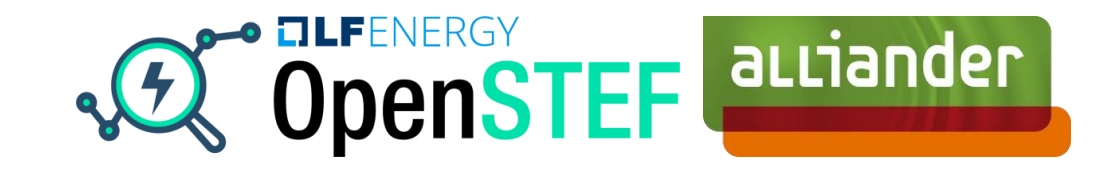

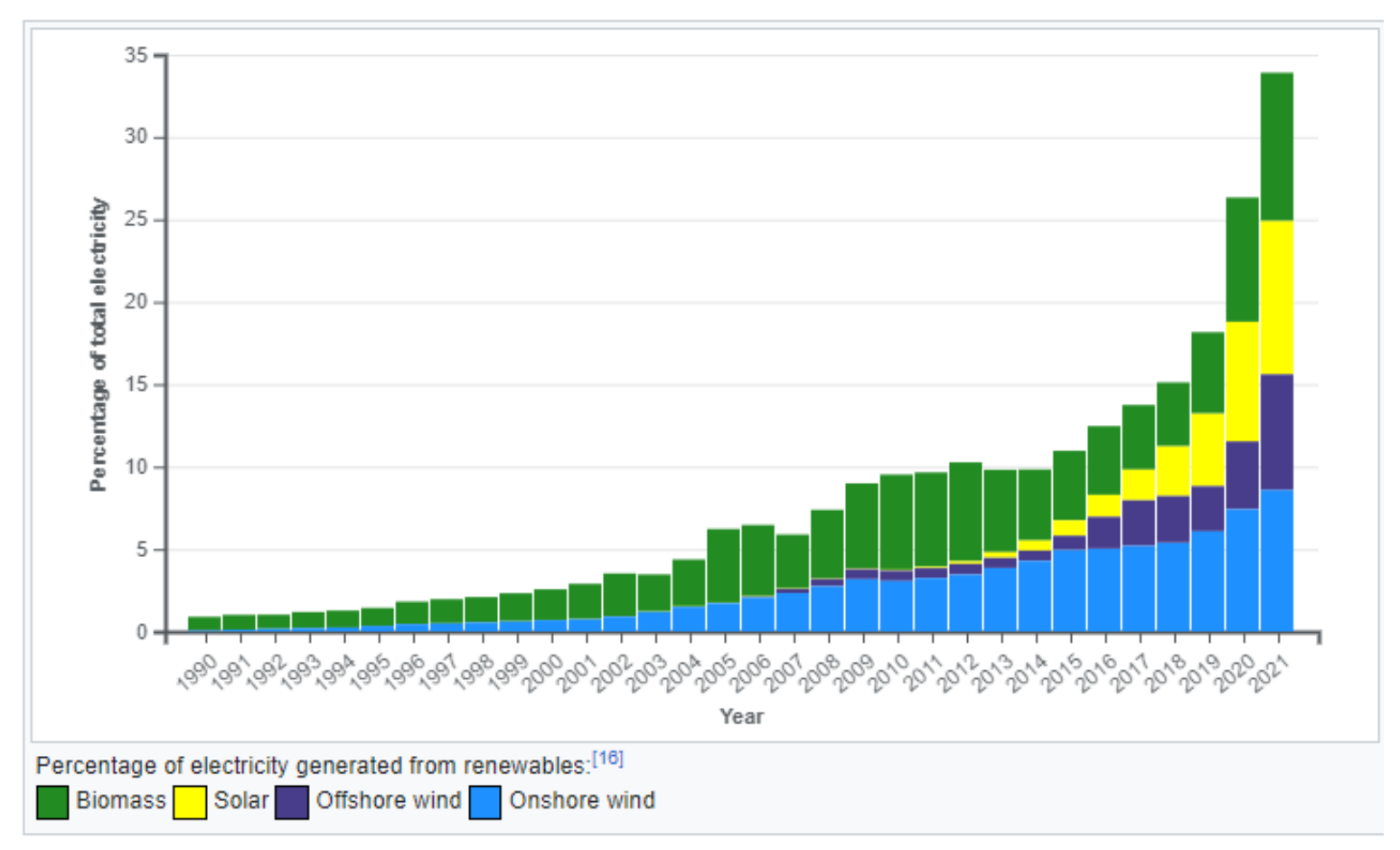

*https://en.wikipedia.org/wiki/Renewable\_energy\_in\_the\_Netherlands*

# Renewable energy Challenges in the energy transition

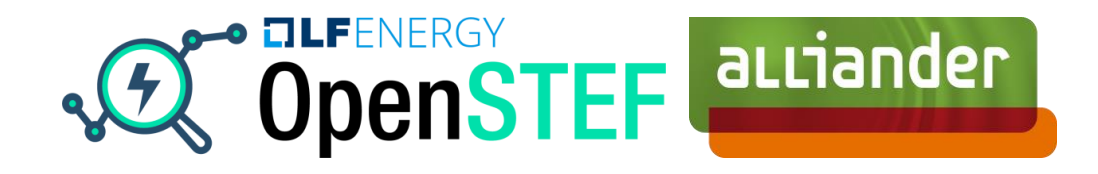

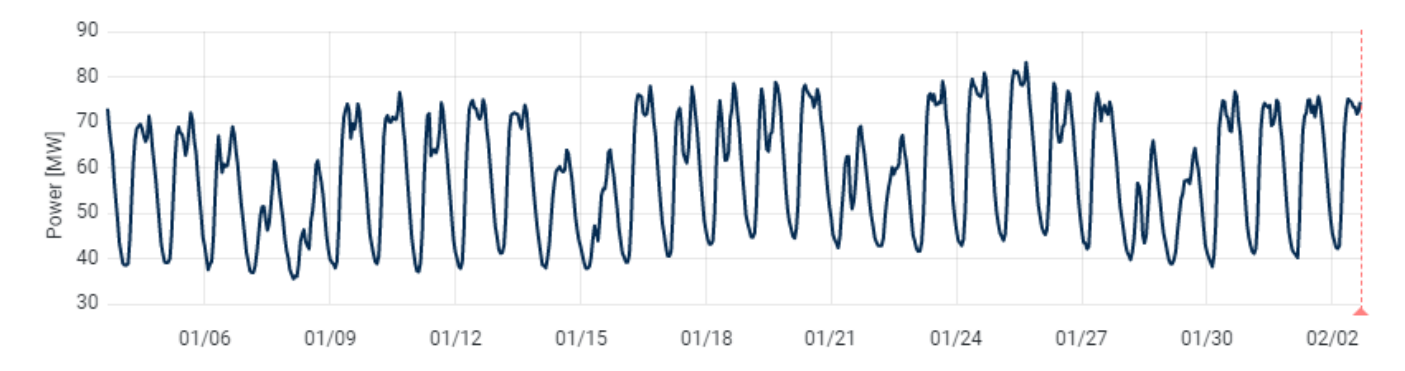

#### Consumption profile

## Renewable energy Challenges in the energy transition

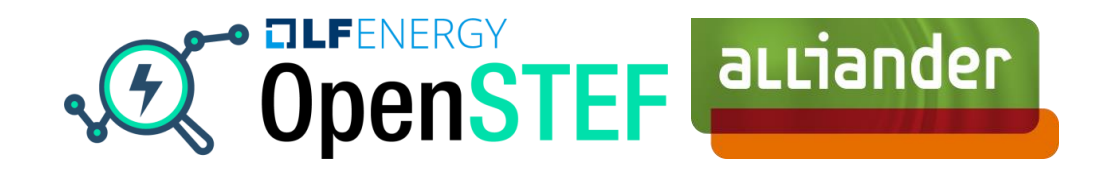

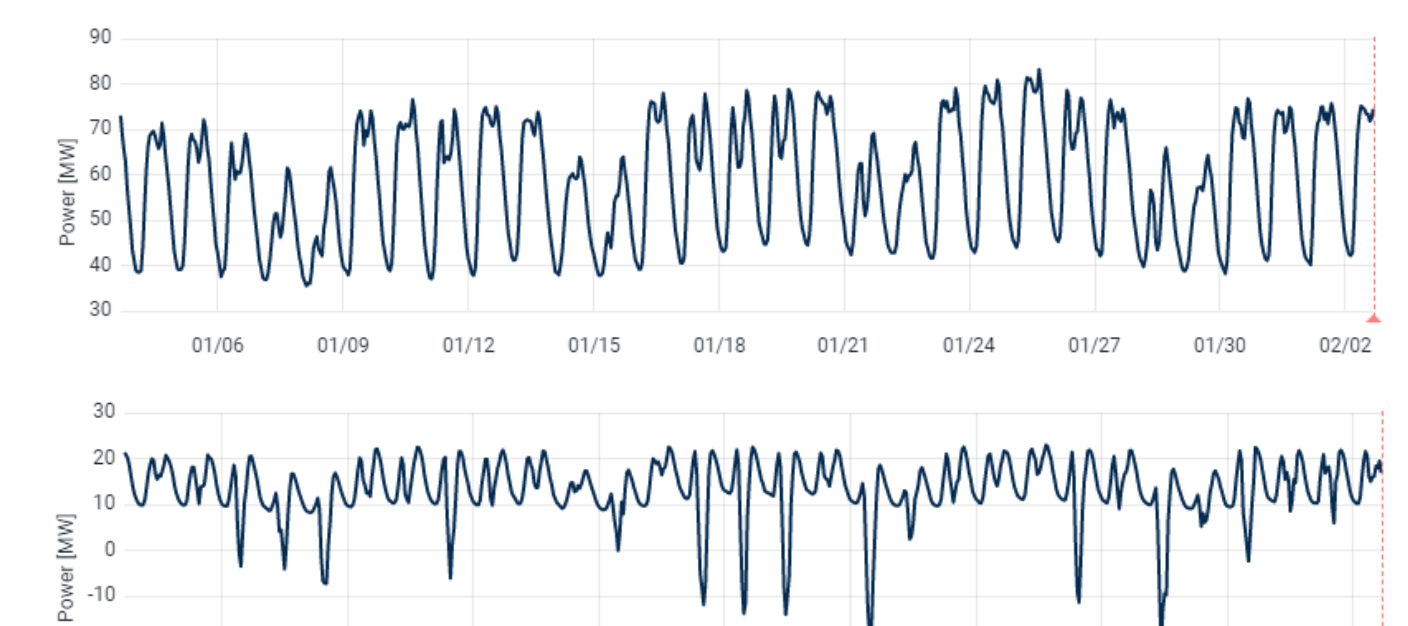

01/18

 $01/18$ 

01/21

 $01/21$ 

01/24

01/24

01/27

 $01/27$ 

01/30

01/30

02/02

02/02

#### Consumption profile

#### Solar production profile

#### Wind on shore production profile

 $-400$ 

 $\frac{3}{2}$  -100<br> $\frac{3}{2}$  -200<br> $\frac{3}{2}$  -200

 $-20$  $-30$ 

100

 $\Omega$ 

01/06

01/06

01/09

01/09

01/12

 $01/12$ 

 $01/15$ 

 $01/15$ 

# Transport restrictions Challenges in the energy transition

#### Energy consumption Energy production

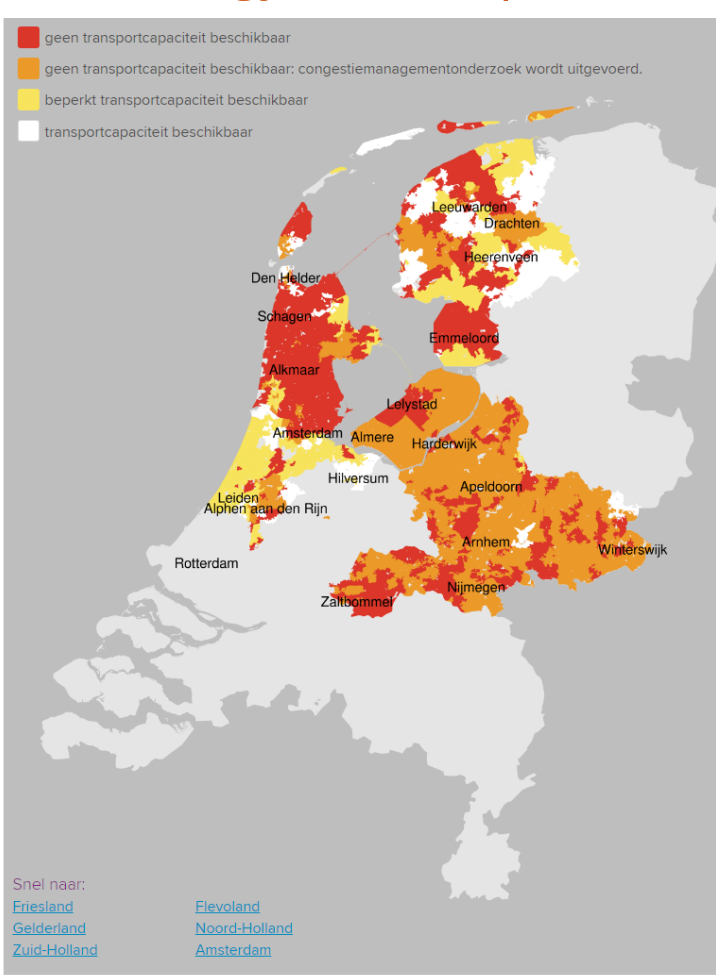

\* Deze kaarten zijn indicatief. U kunt er geen rechten aan ontlenen.

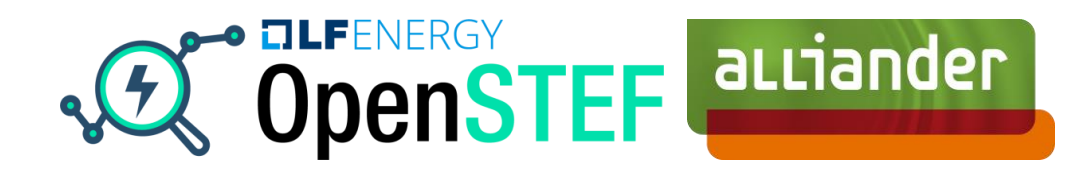

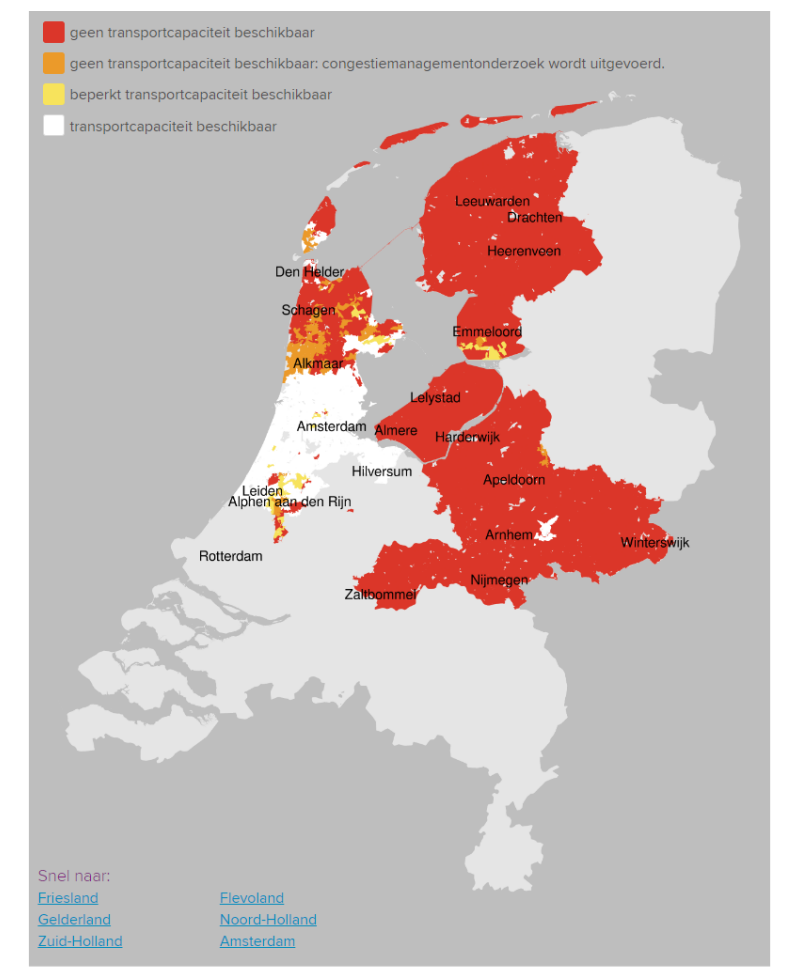

\* Deze kaarten zijn indicatief. U kunt er geen rechten aan ontlenen.

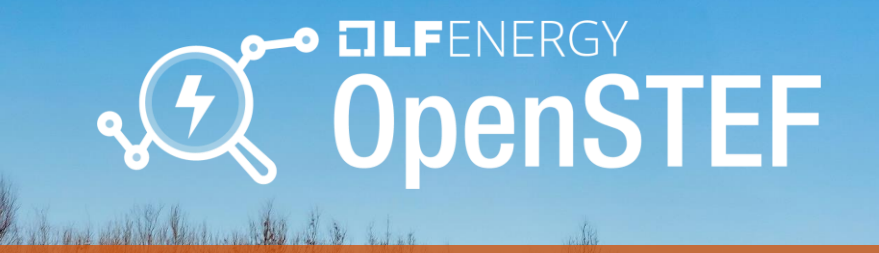

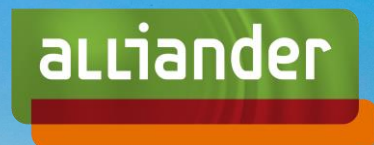

# How could we solve this?

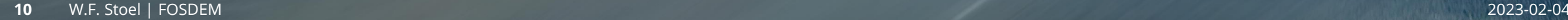

### Anticipate congestion Grid Insight: Transmission Forecasts

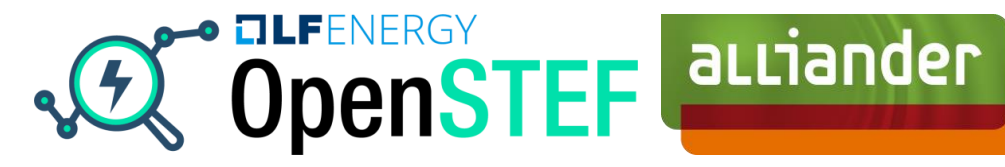

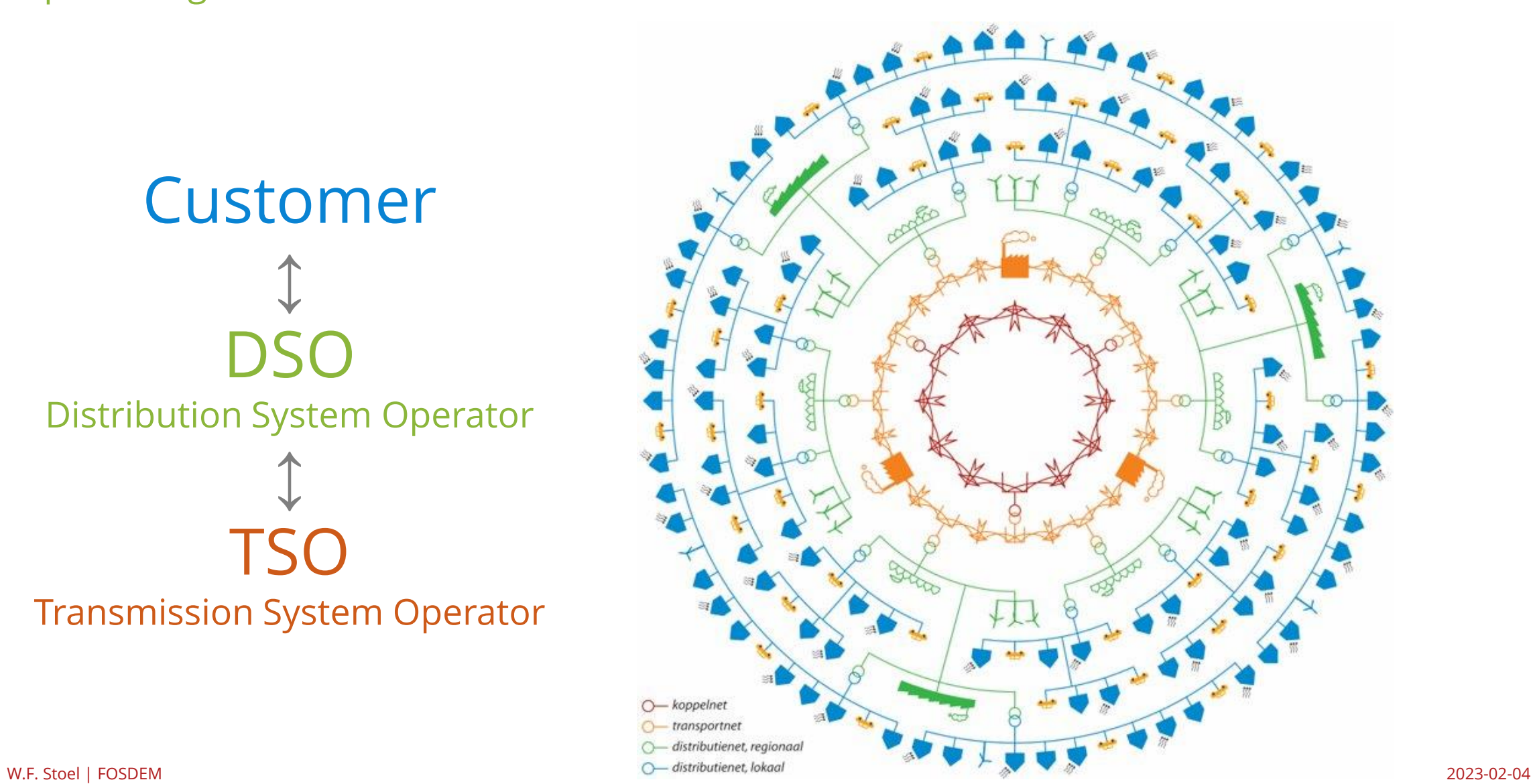

Customer ↕ DSO Distribution System Operator ↕ **TSO** Transmission System Operator Enable 'Smart' solutions

Make the most of current assets

#### Smart EV charging

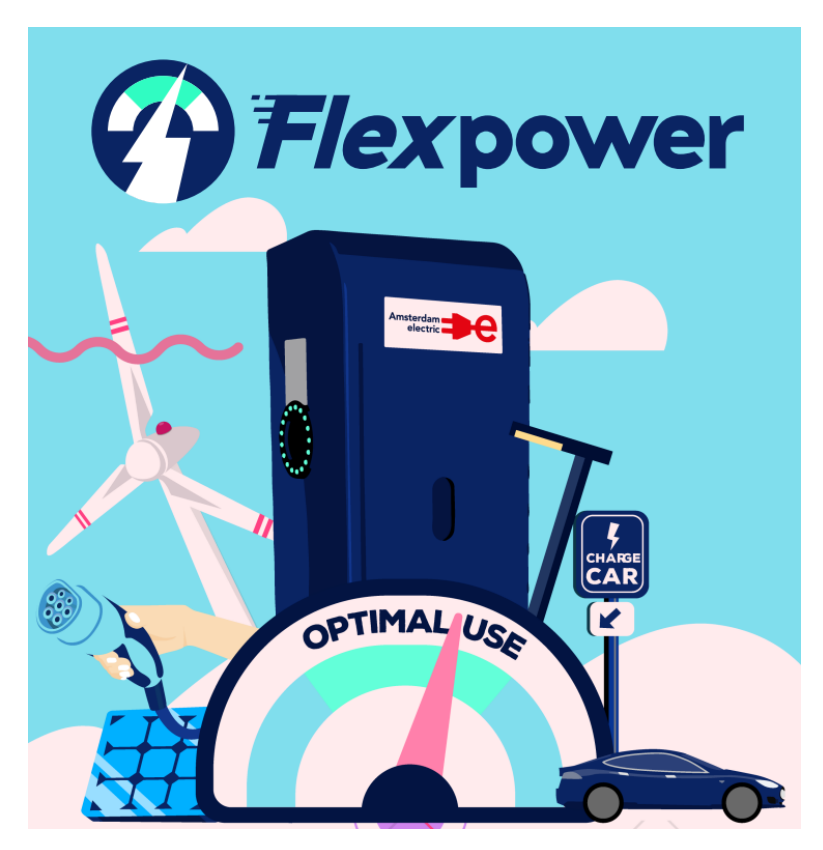

*https://elaad.nl/proef-in-amsterdam-succesvol-meer-elektrischeautos-opladen-op-een-druk-elektriciteitsnet/*

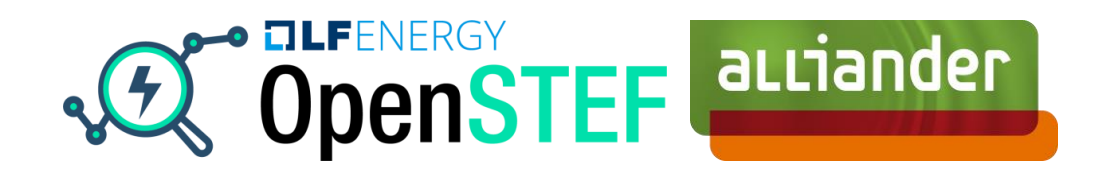

#### Market redispatch

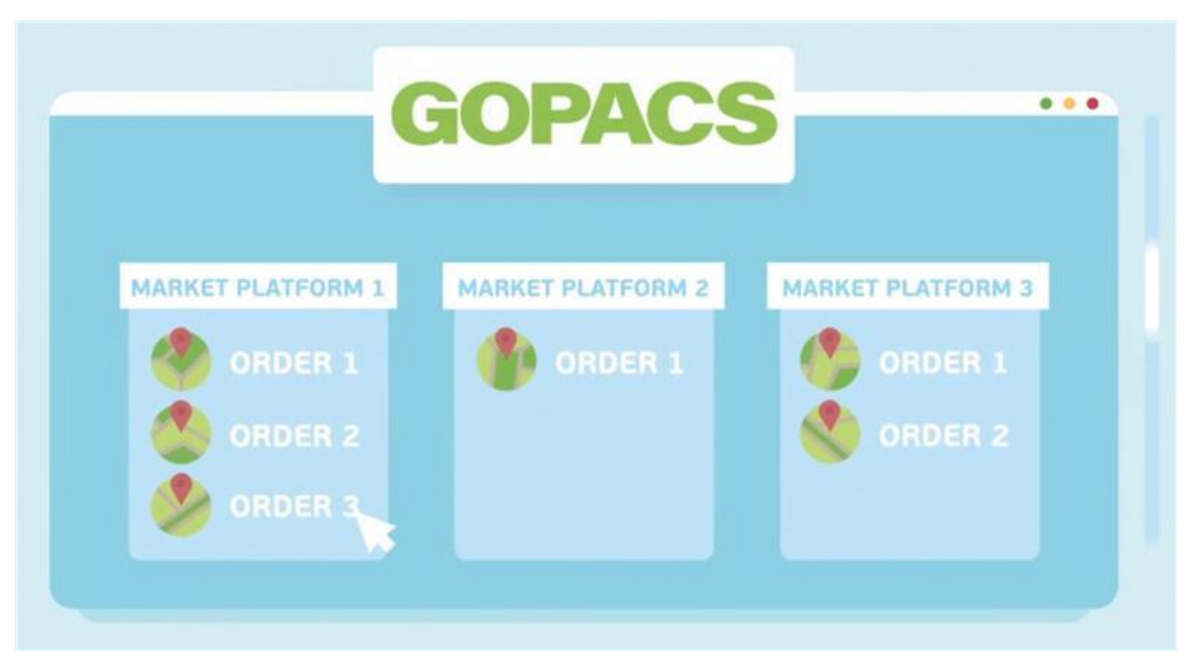

*https://en.gopacs.eu/about-gopacs-copy/*

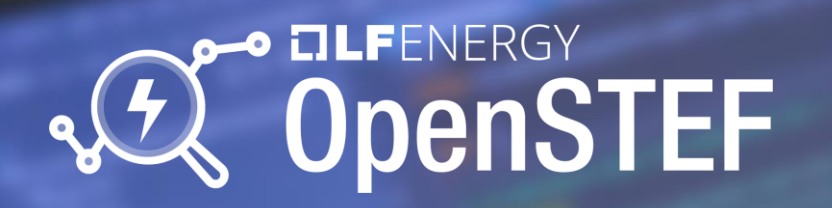

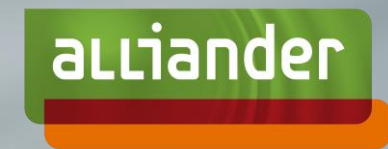

# OpenSTEF Short Term Energy Forecasting

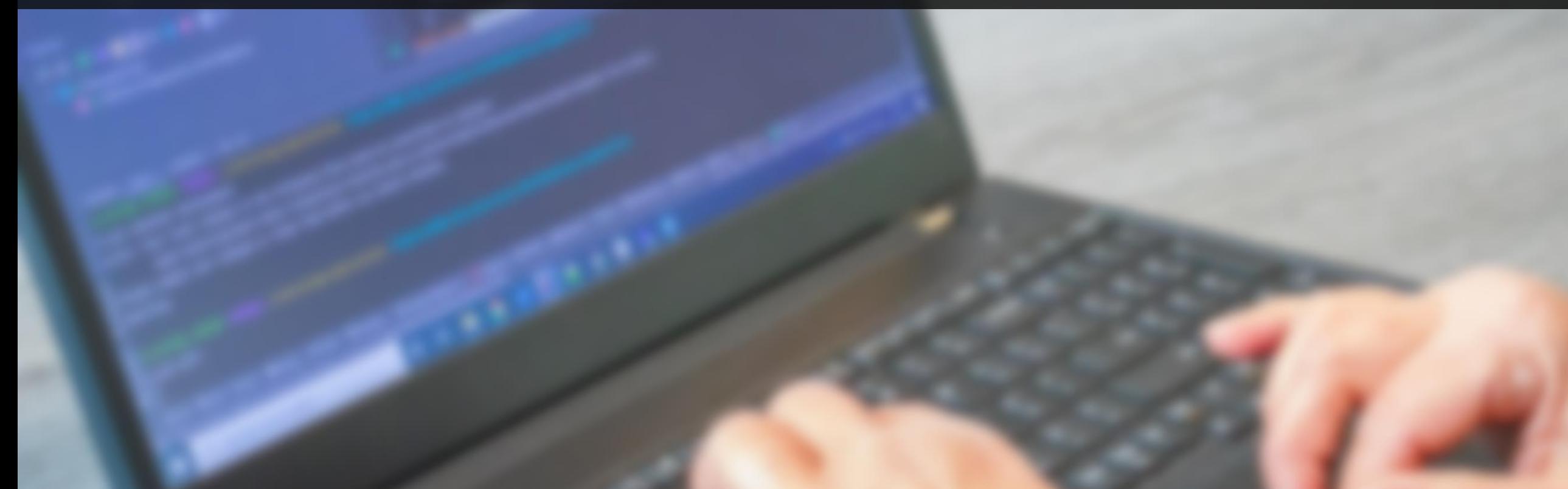

# **Outline**

Technical part

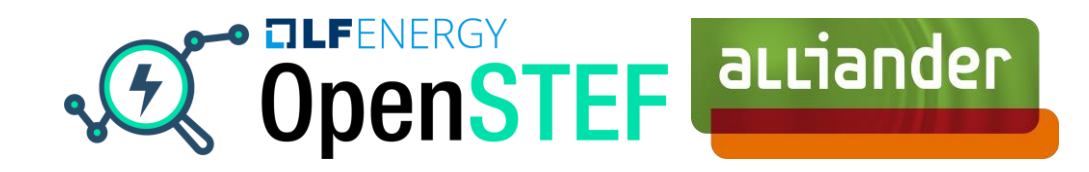

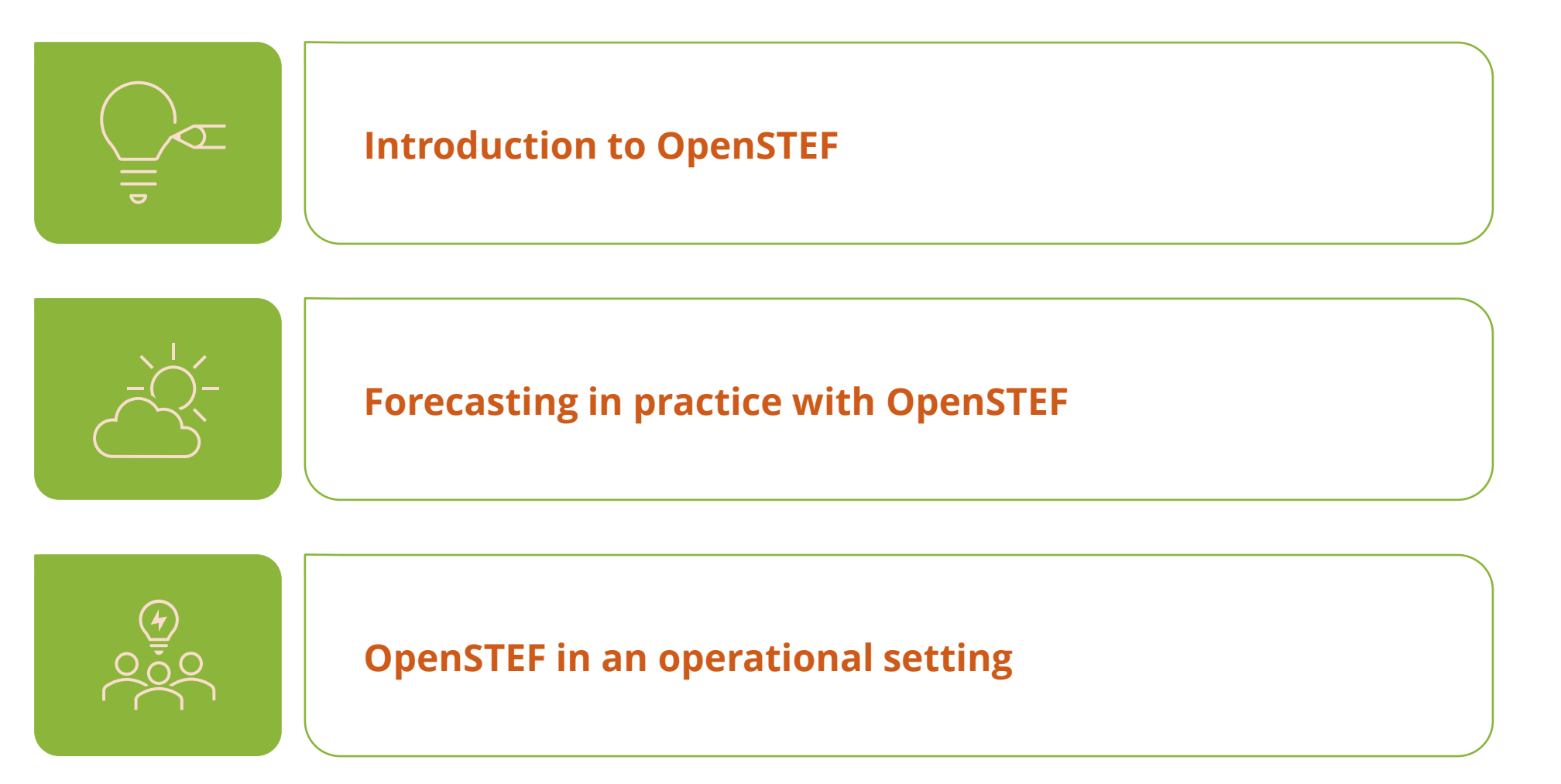

- **Input validation**
- Completeness

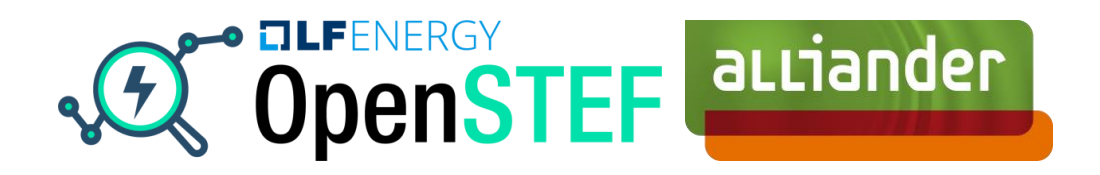

- **Input validation** ▪
	- Completeness ▪
- **Feature engineering**
	- Lag features
	- *Wind turbine power output*
	- *Direct normal irradiance (DNI)*

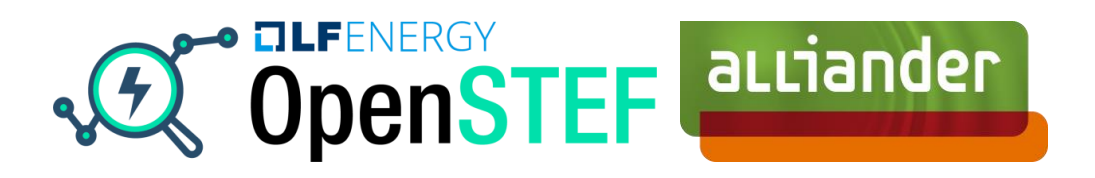

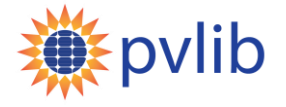

- **Input validation** ▪
	- Completeness ▪
- **Feature engineering** ▪
	- Lag features ▪
	- Wind turbine power output ▪
	- Direct normal irradiance (DNI) ▪
- **'Intelligent'** *train-validation(-test)* **split of timeseries**

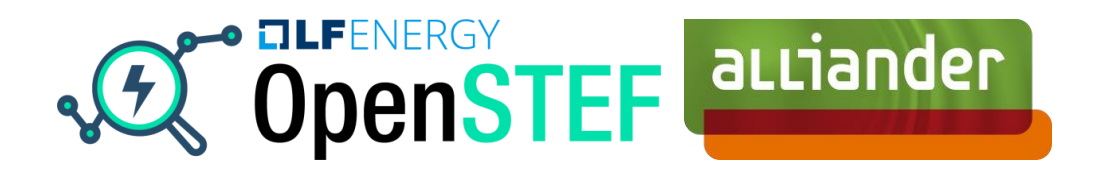

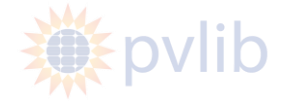

- **Input validation** ▪
	- Completeness ▪
- **Feature engineering** ▪
	- Lag features ▪
	- Wind turbine power output ▪
	- Direct normal irradiance (DNI) ▪
- 'Intelligent' *train-validation(-test)* split of timeseries ▪
- **Wrapper around multiple types of regressors**
- **EXECUTE:** Support for probabilistic forecasts (quantiles)

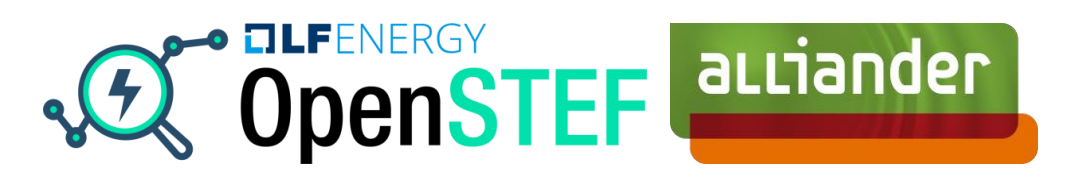

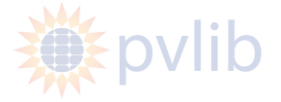

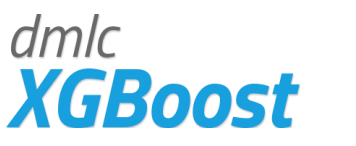

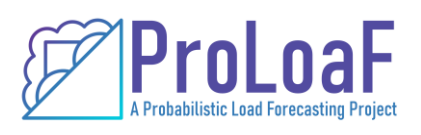

- **Input validation** ▪
	- Completeness ▪
- **Feature engineering** ▪
	- Lag features ▪
	- Wind turbine power output ▪
	- Direct normal irradiance (DNI) ▪
- 'Intelligent' *train-validation(-test)* split of timeseries ▪
- **Wrapper around multiple types of regressors** ▪
	- Support for probabilistic forecasts (quantiles) ▪
- **Integrated model & artifact storage**

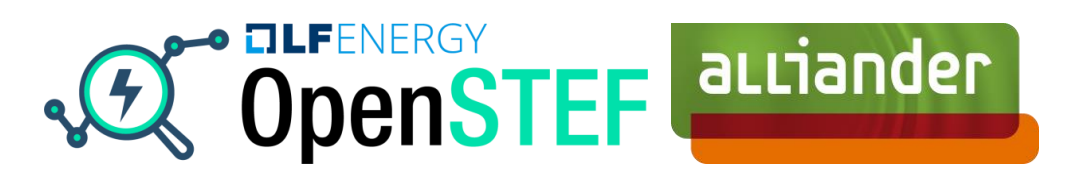

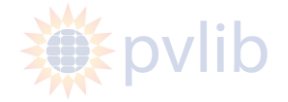

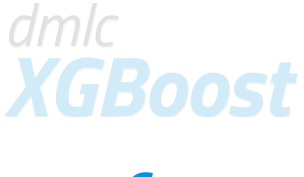

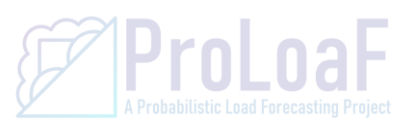

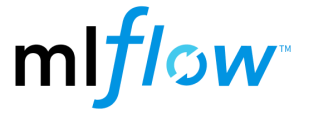

Machine learning pipeline

- **Input validation** 
	- Completeness
- **Feature engineering**
	- Lag features
	- *Wind turbine power output*
	- *Direct normal irradiance (DNI)*
- **'Intelligent'** *train-validation(-test)* **split of timeseries**
- **Wrapper around multiple types of regressors**
- **EXECUTE:** Support for probabilistic forecasts (quantiles)
- **Integrated model & artifact storage**

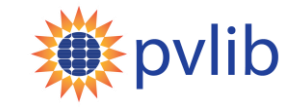

**XGBoost** 

mlflow

dmlc

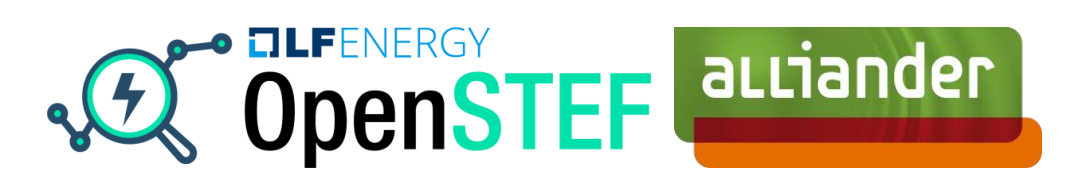

#### **QC** OpenSTEF aLLiander Forecasting in practice with OpenSTEFLive demo

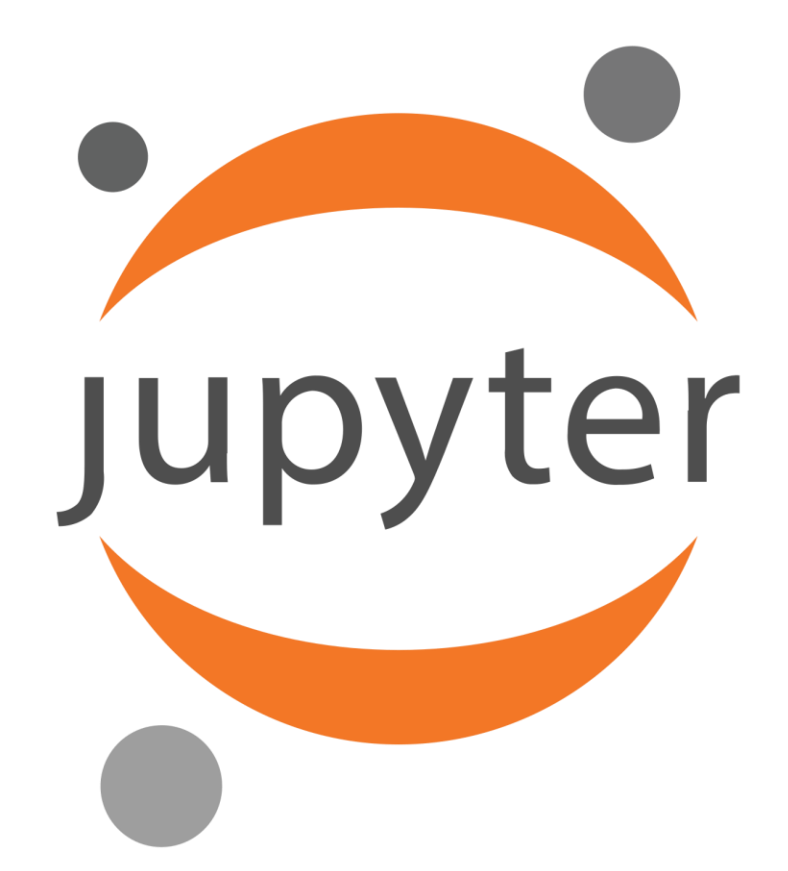

#### **QC OpenSTEF** aLLiander Forecasting in practice with OpenSTEFBackup slide

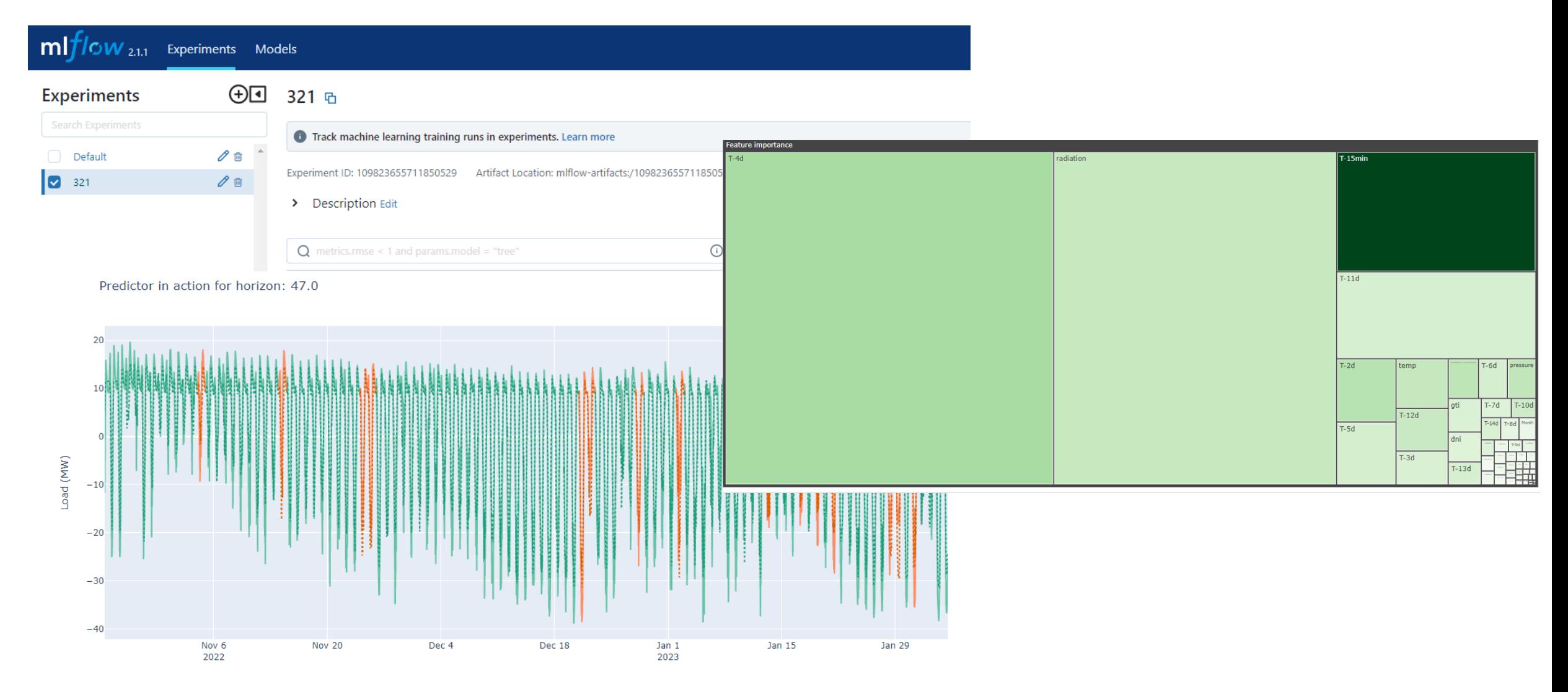

# OpenSTEF in an operational setting

#### Quick overview

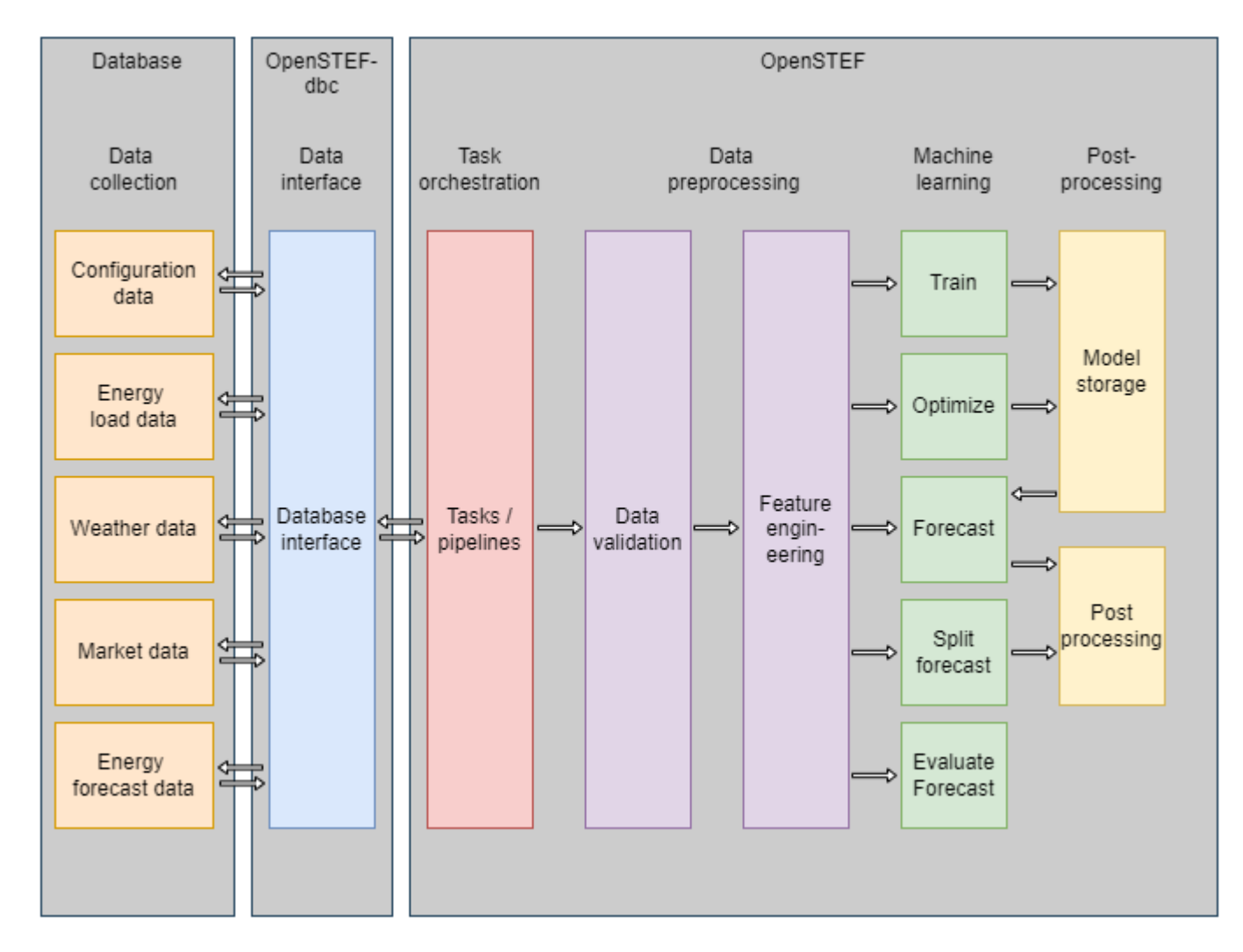

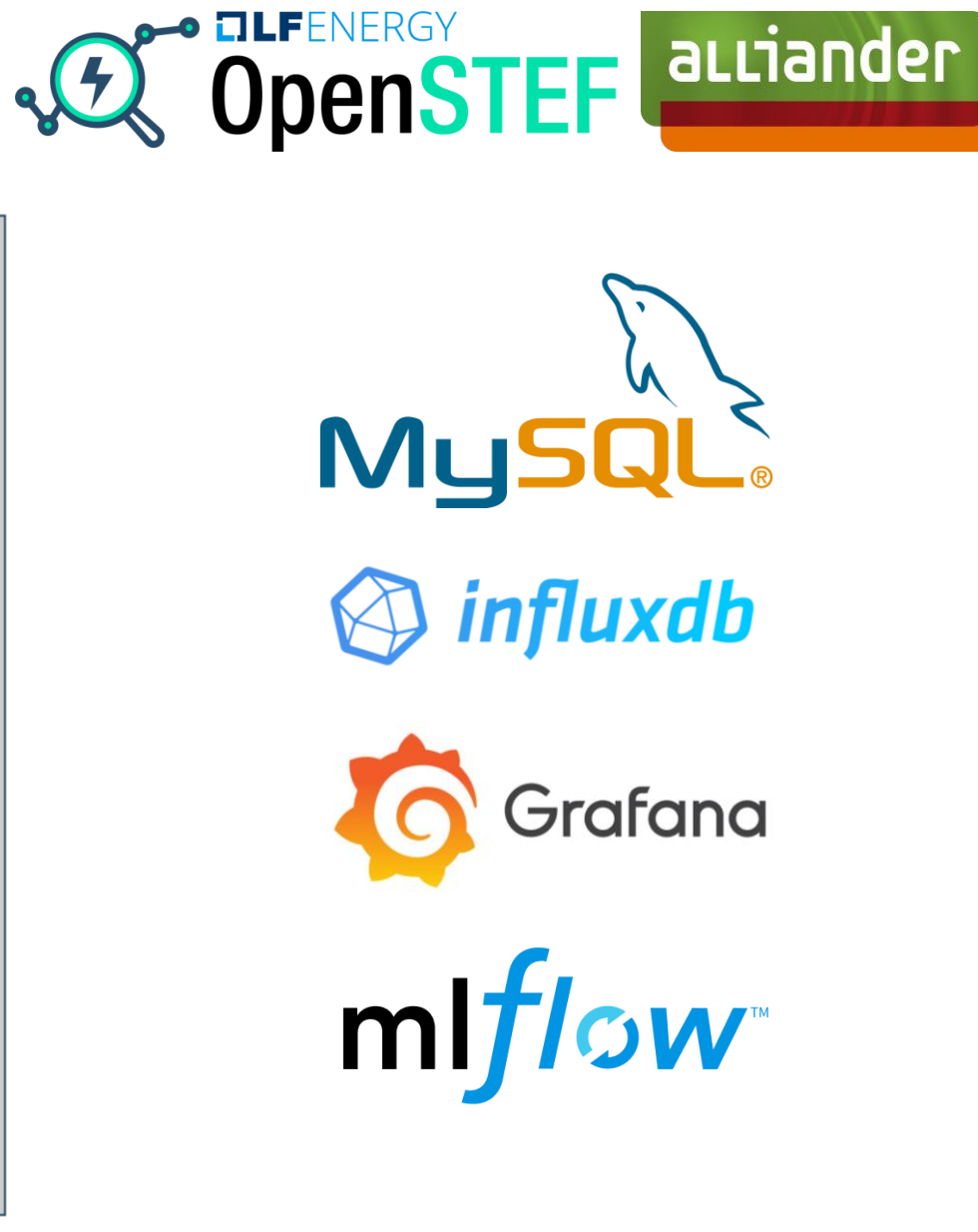

#### Live demo OpenSTEF in an operational setting

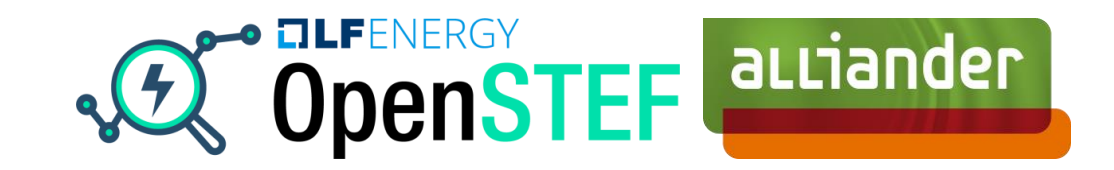

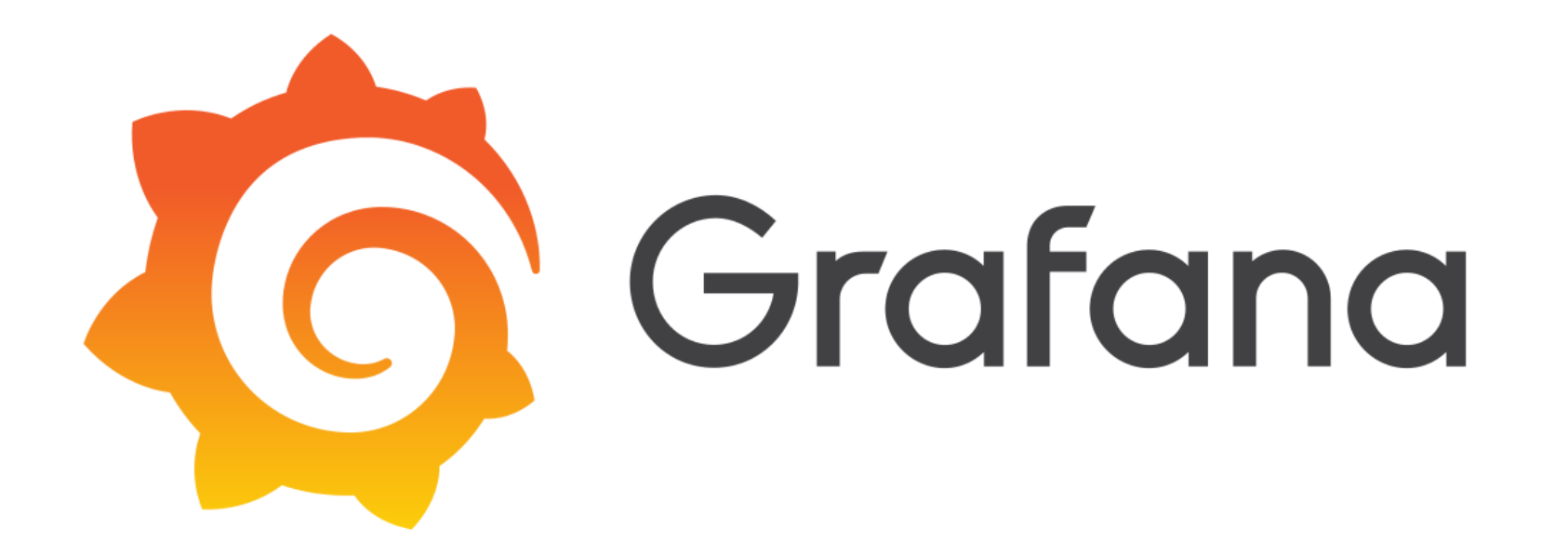

## Backup slide OpenSTEF in an operational setting

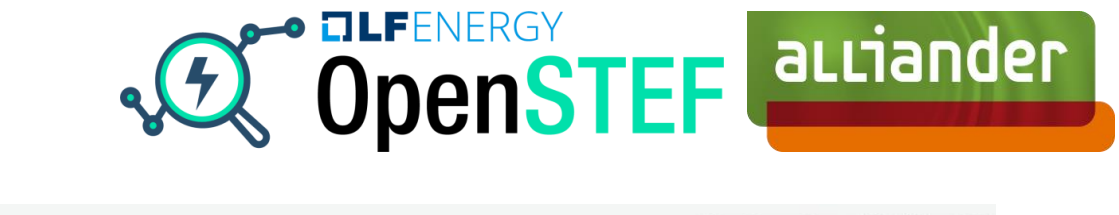

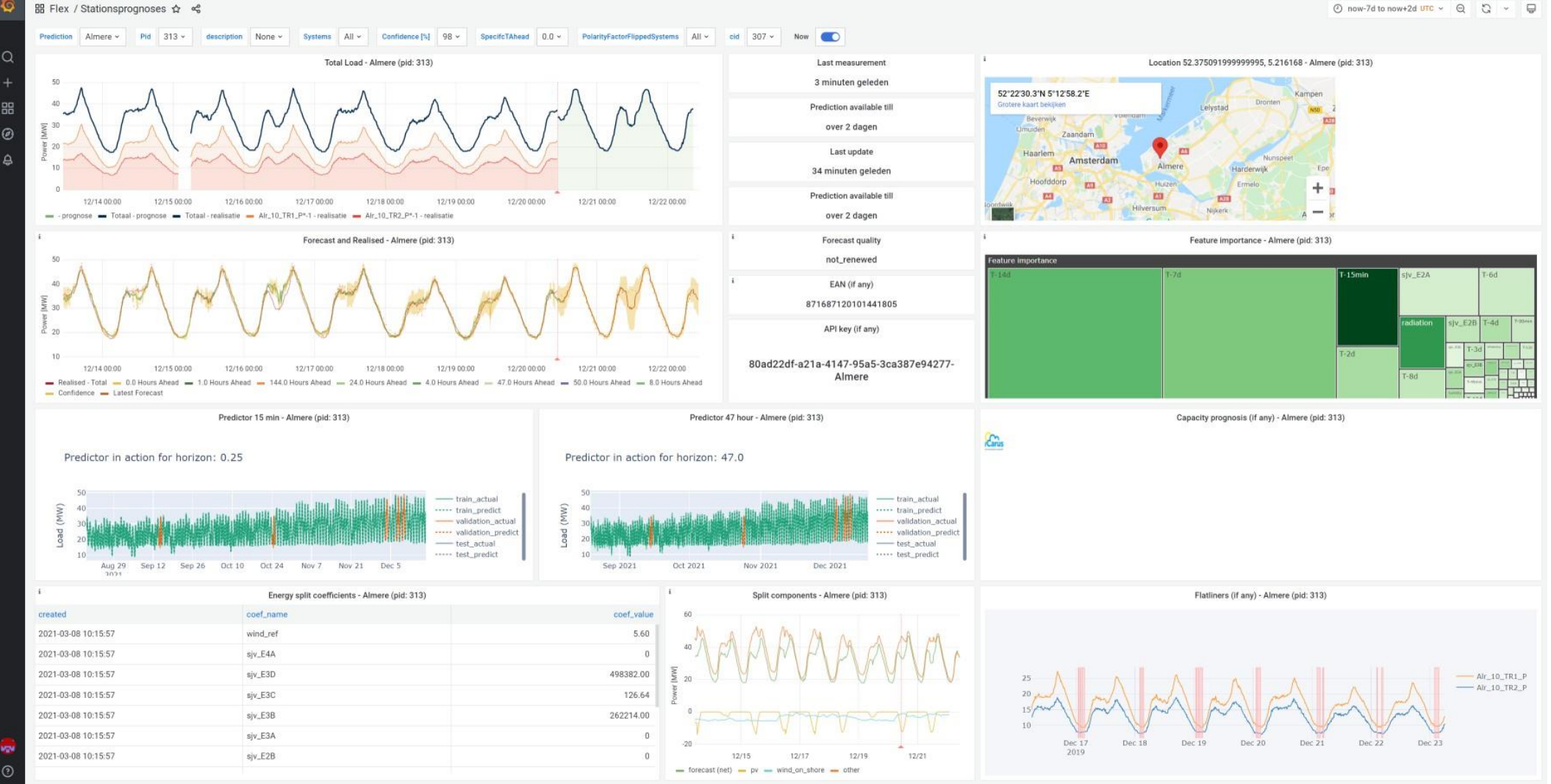

### Key information **OpenSTEF**

**Website** <https://openstef.energy/>

**GitHub** <https://github.com/OpenSTEF>

<https://github.com/OpenSTEF/openstef-offline-example> <https://github.com/OpenSTEF/openstef-reference>

- **Docs** <https://openstef.github.io/openstef/>
- **Wiki** <https://wiki.lfenergy.org/display/OS/OpenSTEF>

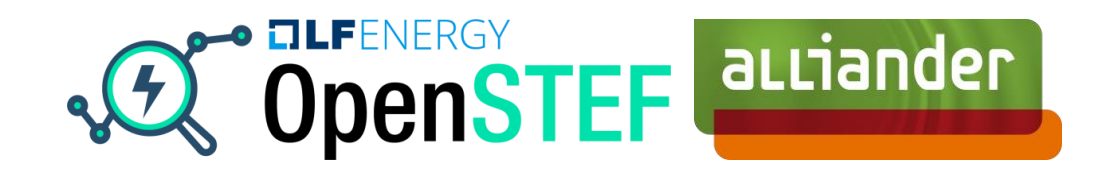

\$ pip install openstef **Installation**

**Additional contributors**

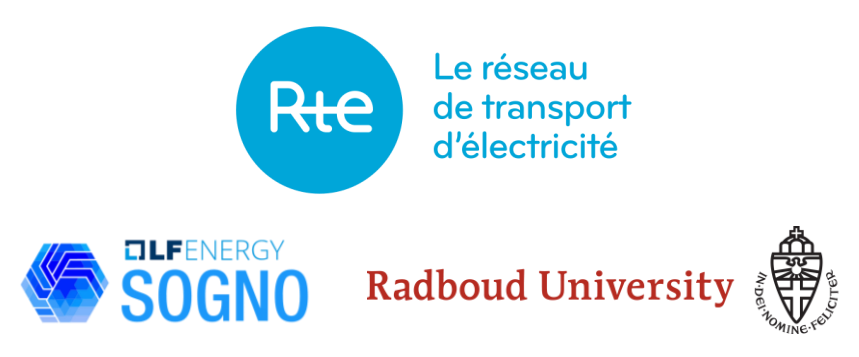

Do you have questions, remarks or are you interested in collaborating?

frederik.stoel@alliander.com